# **FindIt Documentation**

*Release 1.0.0.0*

**Aadit Kapoor**

August 23, 2014

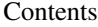

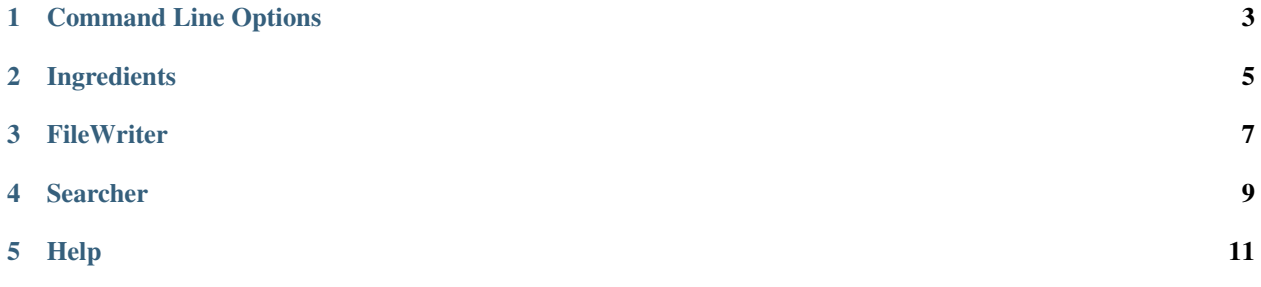

FindIt is a program that finds a given word or a letter in any file and then highlights that searched item.

It is provided with 'Words.info' for searching but you can also change it, The program comes with command line capabilties.

History.info is a file which records your search history, this file is very important.

#### FindIt comes with command line option like-:

- 1. –sw (Search only a word)
- 2. –se (Search everything, mainly for letters. Default option)
- 3. –h (Some basic help)
- 4. –v (Version of the program)

## **Command Line Options**

<span id="page-6-0"></span>In FindIt, there are various options that can make your search better, these are only available from the command line. FindIt consists of three command line arguments,

Note: If you enter any one of the command line option then you have to provide all the command line options.

- sys.argv[0] -> Program name (find.py)
- sys.argv[1] -> Word or a letter to be searched
- sys.argv[2] -> File that is to be searched
- sys.argv[3]  $\rightarrow$  Search option (–se, –sw, –li, –h)

Warning: Command Line options only work in the command line, except for –se option

### Behaviour of Command Line Options

- –se [Stands for Search Everthing] It searches for everything including a letter.
- -sw [Stands for Search a Word] It searches for a specific word and show its occurences in the file, in the form (Words: <yoursearchitem> Occurences:<n number of times>)
- $-Ii$  [Stands for **license**] It shows the license.
- $-h$  [Stands for help] Displays this file

### Some Examples

- 1. \$ python find.py aa Words.info –se
- 2. \$ python find.py aa Words.info –sw
- 3. \$ python find.py aa Words.info –h
- 4. \$ python find.py aa Words.ingo –li

# **Ingredients**

<span id="page-8-0"></span>FindIt contains four modules 1. FileWriter -> File writing functions which powers History.info 2. Help -> A helper language 3. Searcher -> Provides Search functions 4. Utils -> Contains utility functions

Warning: Only the main modules are explained below If you wish to learn about every module, Open that module and study the code, there are docstrings that can make you understand

# **FileWriter**

<span id="page-10-0"></span>FileWriter module consists of writer.py, that writes the output in a file. It uses json to dump the files.

Note: writer.py consists of a class named FileWriter

FindIt.FileWriter.**save**(*self*, *word*, *fp*, *status*, *count=0*) Saves the arguments in a file using json.dump

### **Searcher**

<span id="page-12-0"></span>Searcher module consists of search.py, storer,py, suggest.py. These functions provide basic searching tasks

Note: suggest.py consists of a class named Suggest

FindIt.Searcher.**start\_searching**(*word*, *data*)

Search for a word or a letter in data.

```
searh_word(word, data)
:module: FindIt.Searcher
```
Search for a word in data and show its occurences

### Examples:

- 1. start\_searching("aadit",["aadit","kapoor","hello","ilove google"])
- 2. search\_word("aadit",["aadit","kapoor","google","google"])

# **Help**

<span id="page-14-0"></span>1.All helper files must end with .hl files 2.The syntax is simple, start the question and then put a greater sign (>) followed by your answer 3.parse\_file function returns None if the search is failed

A helper file ends with .hl extension

The format of the file must be-:

Format:

<Your Question> > <Your Answer> # Stands for comments

The parse\_file() would not accept #

Note: For more examples see, the main help file that is help.hl